# SAP ABAP table FIAA\_SALVTAB\_RAGAFA {Defin. of Internal Output Table for ALV in FIAA Rep. RAGAFA}

#### **ANKA**

MANDT [CLNT (3)]

MANDT [CLNT (3)] BUKRS [CHAR (4)]

### **ANLA**

- MANDT [CLNT (3)] **BUKRS** [CHAR (4)]
- ANLN1 [CHAR (12)]
- ANLN2 [CHAR (4)]

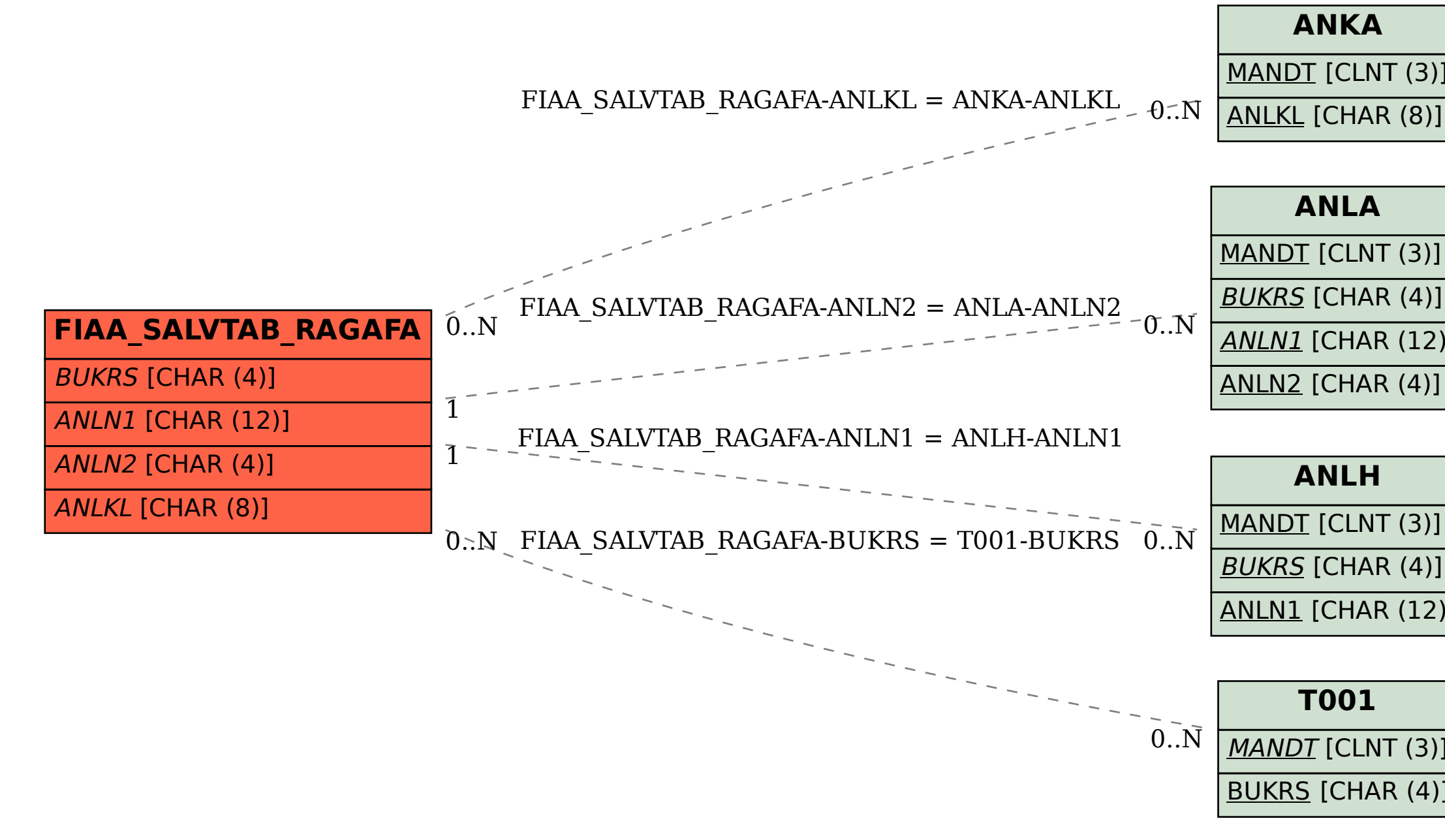

## **ANLH**

- MANDT [CLNT (3)]
- **BUKRS** [CHAR (4)]
- ANLN1 [CHAR (12)]

#### **T001**